## РАБОТА ДРАЙВЕРА ТС4429 в программе Мультисим 13

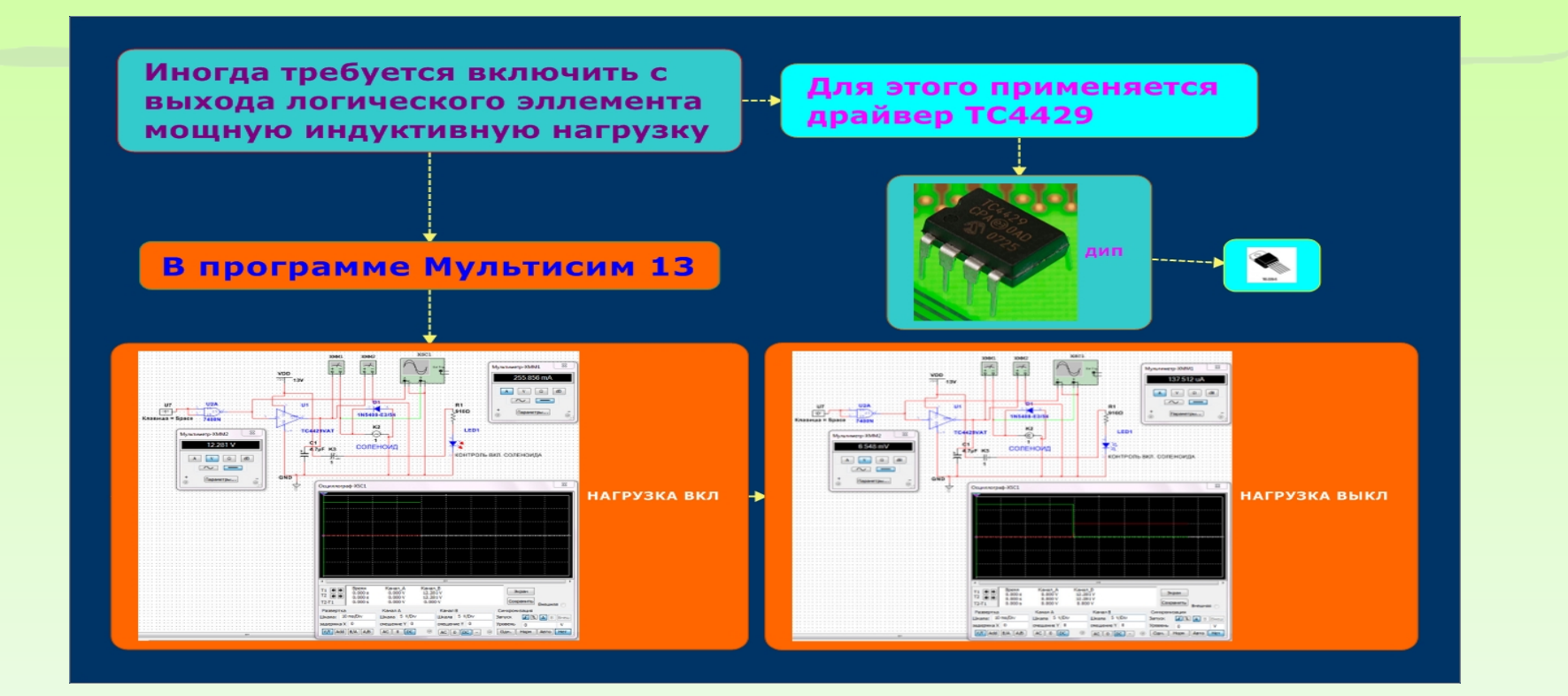

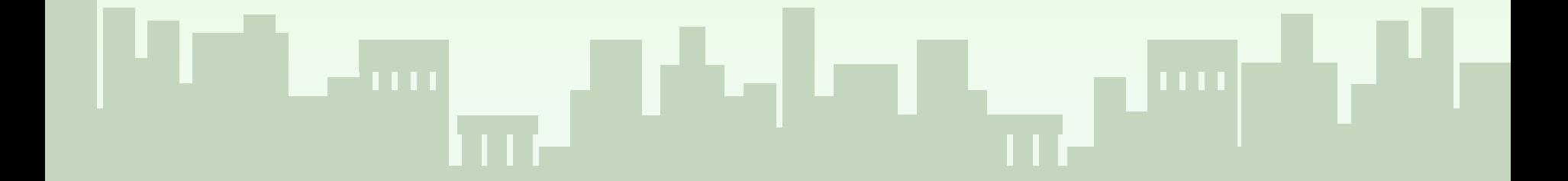